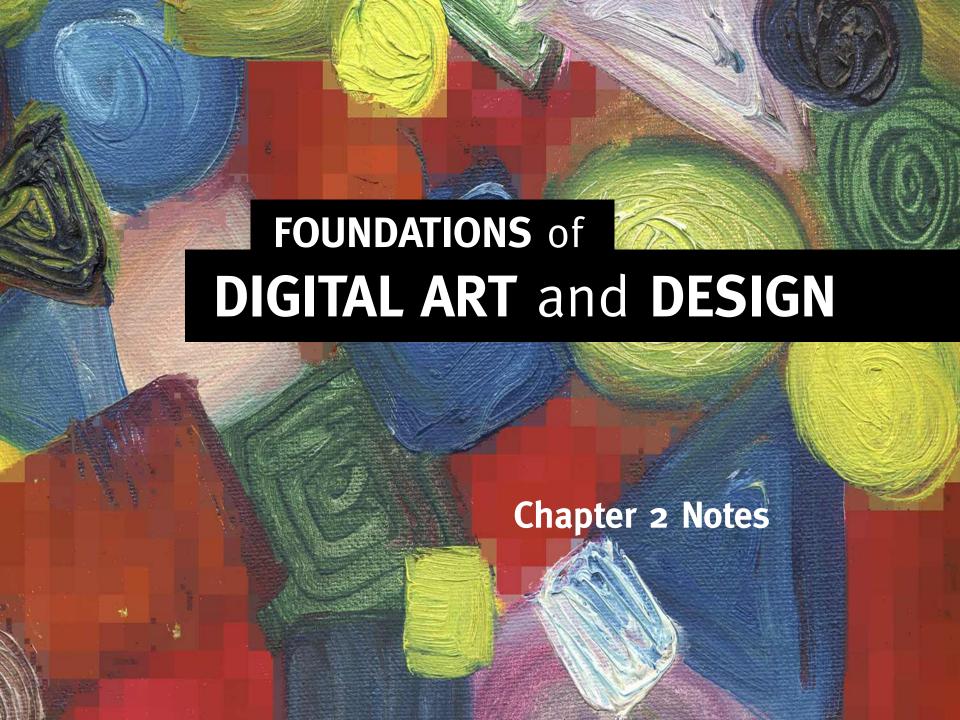

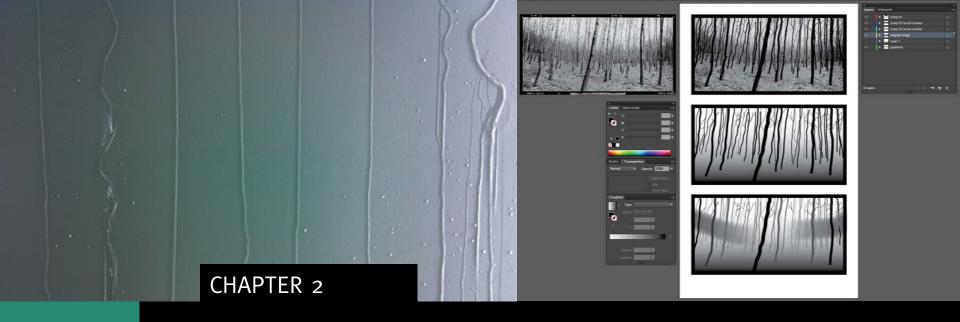

## DRAWING EXPRESSIVE LINES

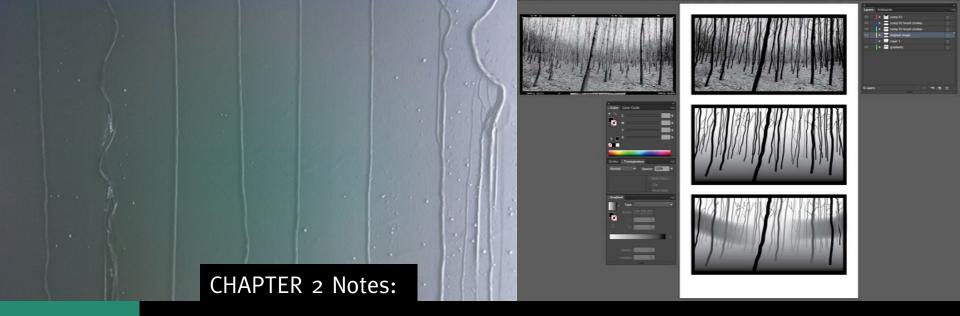

#### **LINES**

- Connect two or more dots
- Contrast through thickness
- Can be tight or loose
- Are implied at the baseline of type
- Are implied by directional design elements

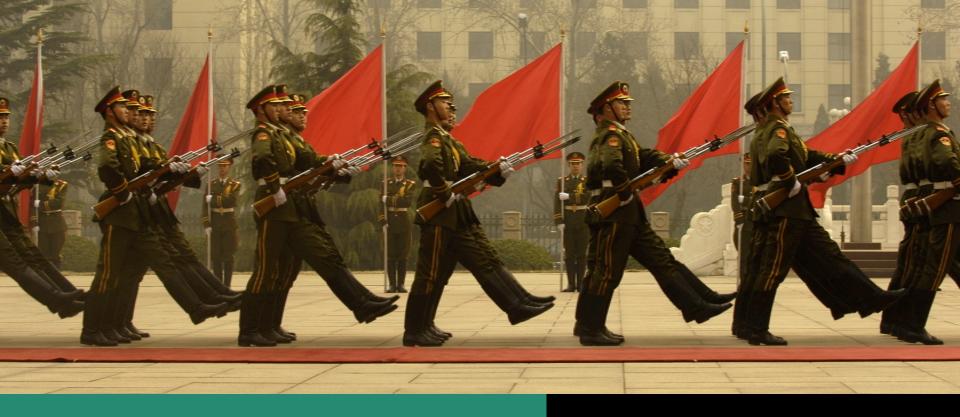

The military guard stands in lines (rows) and marches in line (the direction from left to right along the red carpet). Notice the line quality of their bodies and the red flags in the background dividing each row. The flags and their holders are tight vertical lines. The carpet is a horizontal line. The guns and stepping legs are diagonal lines.

### **Direction**

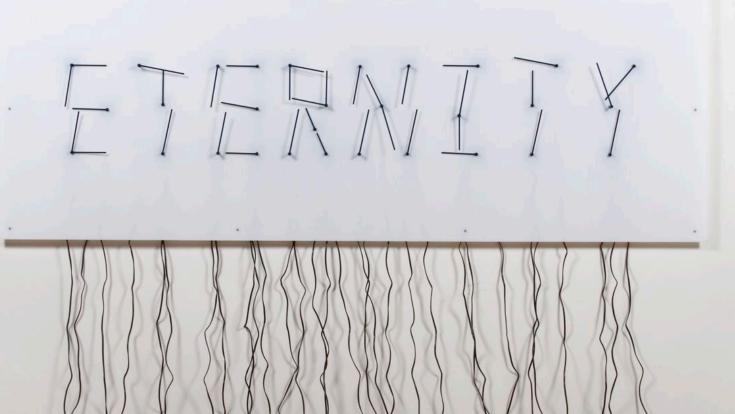

The hour and minute hands spell "Eternity" every 12 hours in this clock's composition of tight lines.

**Eternity** 

Alicia Eggert and Mike Fleming

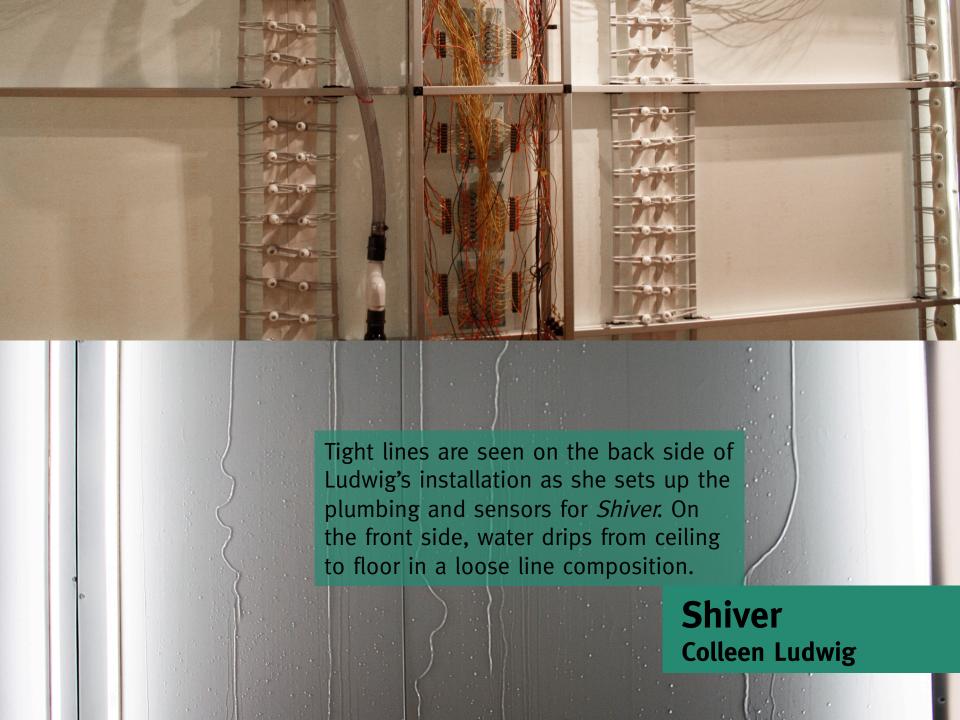

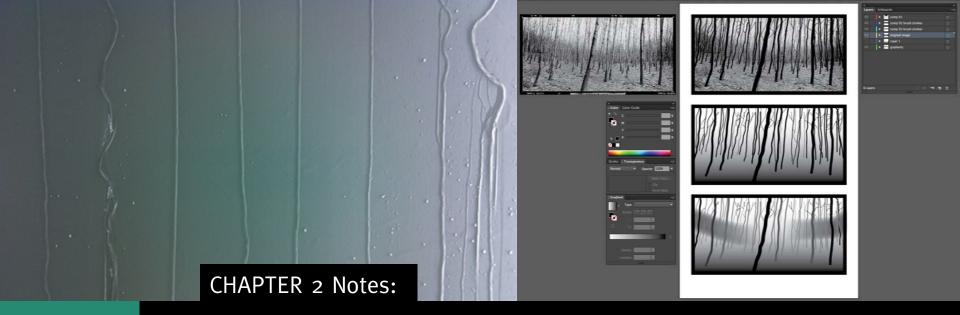

#### SAVING AND SHARING FILES

- Illustrator files are native files (.ai).
- PDF is a format used to save and share a native file.
- Always save a native and sharable file.
- Always follow naming conventions.

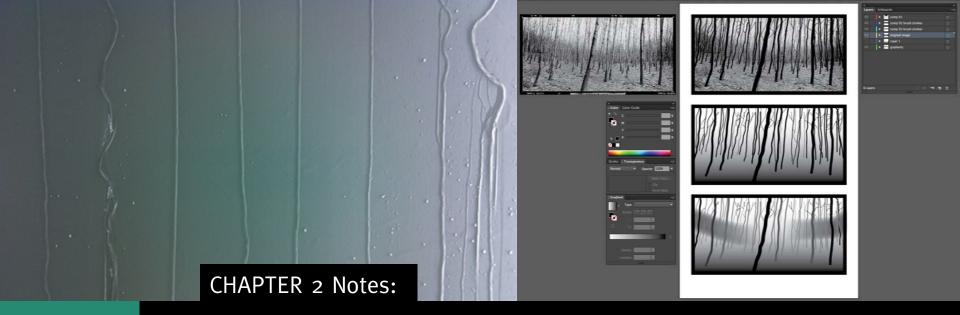

#### NAMING CONVENTIONS

- Use all lower case letters
- No spaces in the name (dash is OK)
- No strange characters
- Always include the file extension
- x-burrough.pdf is an example of a file following naming conventions

Download work files from www.digitalart-design.com

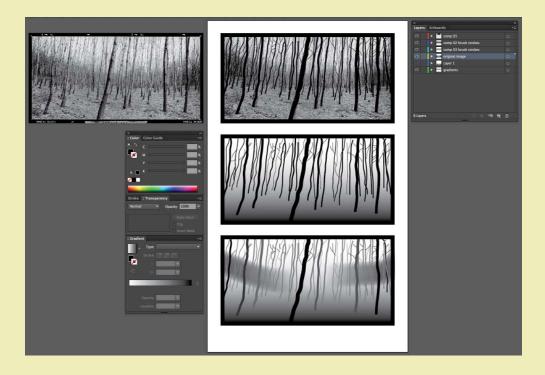

Expressive lines found in nature are traced in Illustrator. You will modify the stroke (or line weight), shade, and transparency of the lines in your final composition.

# WHAT YOU'LL MAKE Chapter 2